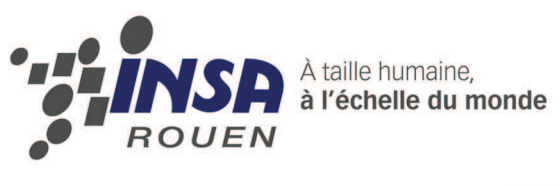

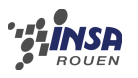

**Date de remise du rapport :** 22/06/09

**Référence du projet :** STPI<sup>1</sup>/P6-3/2009 – 005

**Intitulé du projet :** Réalisation d'un documentaire illustré sur les fractales dans la nature : recensement, analyse mathématique et illustrations

**Type de projet :** bibliographie, informatique

**Objectifs du projet :**

Réaliser un documentaire pédagogique, sur un support choisi, permettant à toute personne non nécessairement issue d'une formation scientifique le consultant de comprendre rapidement le concept d'objet fractal. Ce documentaire devra être illustré d'exemples d'objets fractals dans la nature — accompagnés de la mise en évidence de leur caractère fractal — facilitant ainsi la compréhension et fournissant des preuves évidentes de la présence des fractales sous de multiples formes dans la nature. Une attention toute particulière devra également être apportée aux applications des fractales, tant dans le domaine physique qu'au sein des technologies nouvelles.

<sup>1</sup> INSTITUT NATIONAL DES SCIENCES APPLIQUÉES DE ROUEN DÉPARTEMENT SCIENCES ET TECHNIQUES POUR L'INGÉNIEUR BP 8 –PLACE EMILE BLONDEL- 76131 MONT-SAINT-AIGNAN - TÉL : 33 2 35 52 83 00 - FAX : 33 2 35 52 83 69

# **Table des matières**

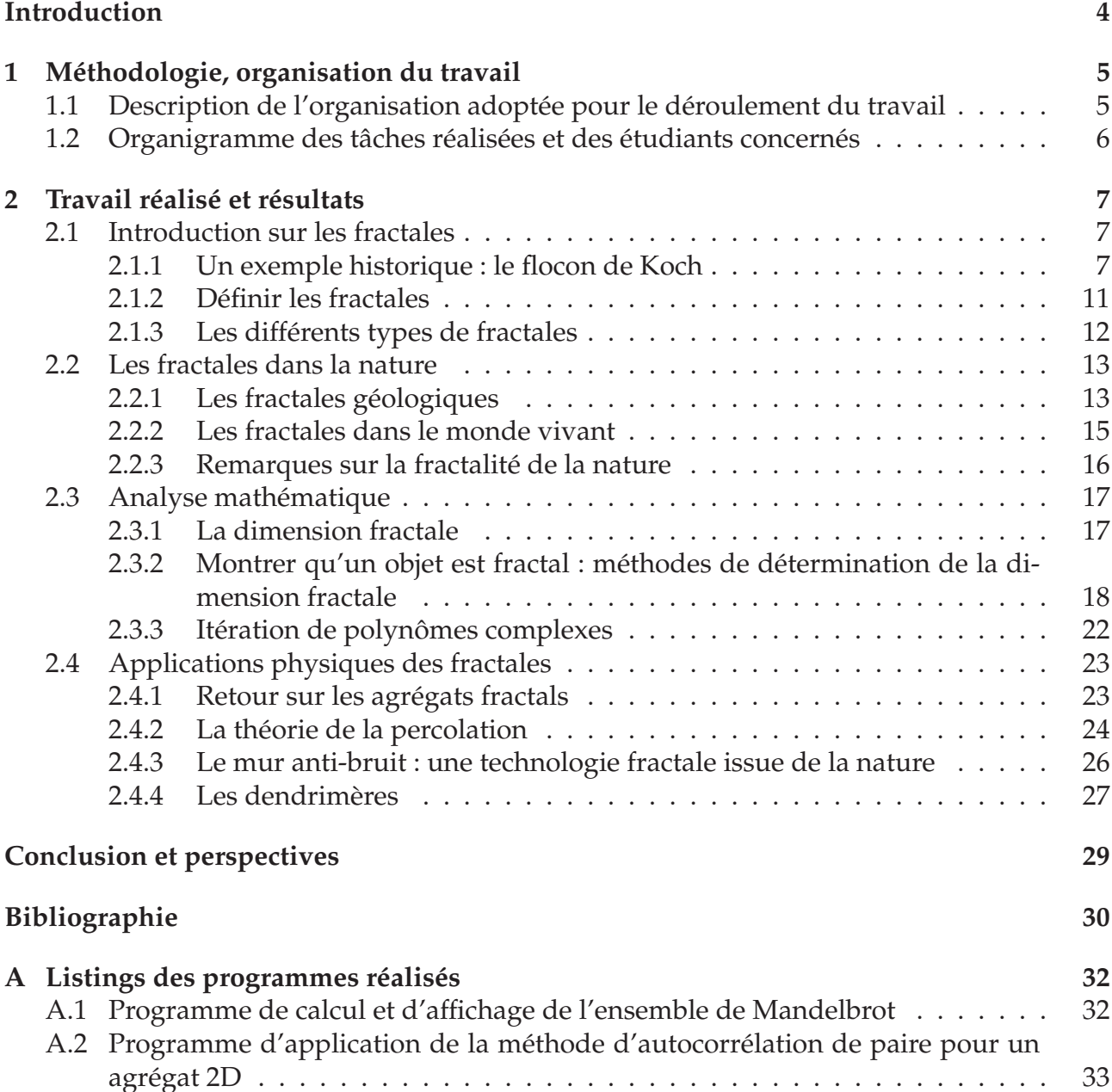

# **Introduction**

**. . . « objet fractal » et « fractale », termes que je viens de former, pour les besoins de ce livre, à partir de l'adjectif latin** *fractus***, qui signifie « irrégulier ou brisé ».**

**Fractale. n.f. Configuration fractale. Ensemble ou objet fractal.**

Benoît Mandelbrot, *in Les objets fractals*, 1975

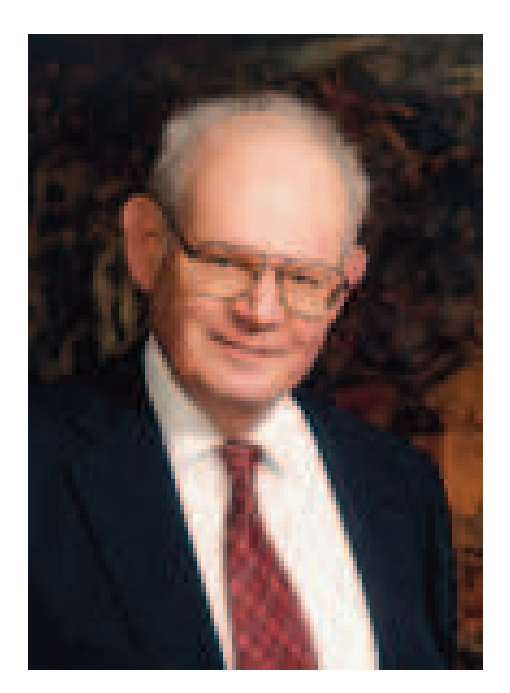

# **Chapitre 1**

# **Méthodologie, organisation du travail**

# **1.1 Description de l'organisation adoptée pour le déroulement du travail**

Lors de la toute première séance de travail, nous avons mis en évidence le fait que chacun d'entre nous n'avait qu'une idée vague du concept de fractale. L'exemple de fractale qui revenait le plus souvent au sein du groupe était alors celui du flocon de Von Koch, exemple extrêmement célèbre de figure fractale mathématique. Il a donc été décidé, d'un commun accord, que la première semaine serait consacrée à un travail personnel de recherche d'informations afin que chacun puisse commencer à se faire une idée propre et générale du concept de fractale (définitions, historique, exemples, applications, etc.).

À l'issue de cette semaine de recherches personnelles, les grandes lignes du dossier ont pu être dressées et le travail a été réparti entre les différents membres du groupe (voir organigramme des tâches 2.2). Chaque personne a donc choisi un champ de recherches en rapport avec le domaine qui l'intéressait au sein de la théorie des fractales. Ce choix de se focaliser sur un aspect particulier a été une nécessité pour le groupe. En effet, la théorie des fractales est extrêmement dense et aborde de nombreux domaines dans lesquels il est facile de se perdre en détails. Le principal danger, comme nous l'a souvent rappelé M. Yon, était de trop s'éparpiller et de vouloir traiter trop d'informations en un temps somme toute réduit.

Afin d'essayer de conserver une démarche logique dans notre travail, chacun de nous a décidé de traiter, au cours de la semaine, un thème particulier de notre dossier documentaire. Les créneaux de regroupement étaient alors dédiés à la mise en commun des informations, à la résolution, en groupe, des problèmes de chacun, aidés des précieux conseils de M. Yon, à la répartition du travail pour la semaine suivante et à la rédaction hebdomadaire de notre fiche de suivi.

Concernant le support adopté, celui-ci a été choisi unanimement par le groupe dès le deuxième créneau de travail. Notre objectif était de donner naissance à un documentaire illustré mais surtout pédagogique sur le monde des fractales. Le support PowerPoint a été dès lors une évidence pour nous. Il permettait en effet l'inclusion d'objets graphiques, d'animations, mais également de liens afin de permettre une circulation facile entre les pages du dossier et entre les notions abordées. Ce support présentait également des qualités indéniables en matière de portabilité et de facilité de manipulation.

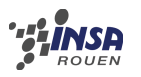

# **1.2 Organigramme des tâches réalisées et des étudiants concernés**

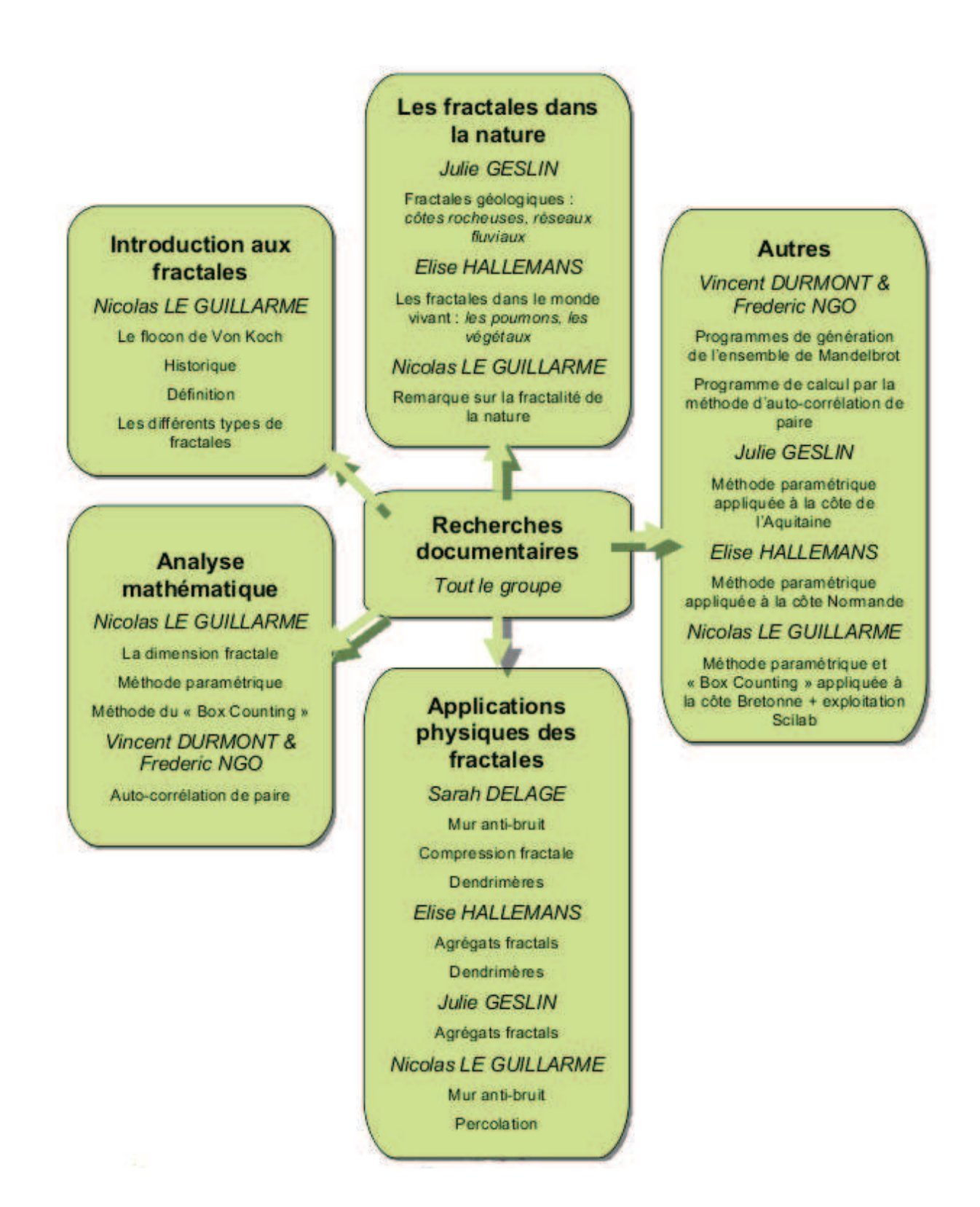

6

# **Chapitre 2**

# **Travail réalisé et résultats**

# **2.1 Introduction sur les fractales**

### **2.1.1 Un exemple historique : le flocon de Koch**

La courbe de Koch est l'une des toutes premières figures fractales à avoir été décrite. Issue de l'imagination du mathématicien suédois Helge Von Koch, elle apparaît pour la toute première fois en 1904 dans un article intitulé : « Sur une courbe continue sans tangente, obtenue par une construction géométrique élémentaire ».

La courbe de Koch s'obtient grâce à un processus géométrique itératif appliqué à un segment. À chaque étape, on remplace chaque tiers central par deux segments de même longueur, de manière à obtenir un nouveau triangle équilatéral ayant pour base le segment ôté lors de la première étape.

Plus formellement, son élaboration consiste à itérer une application définie par un générateur sur un initiateur. Ici, l'initiateur correspond à un segment et le générateur à un segment de même taille, dont le tiers central est remplacé par deux petits segments joints de taille égale au segment central supprimé.

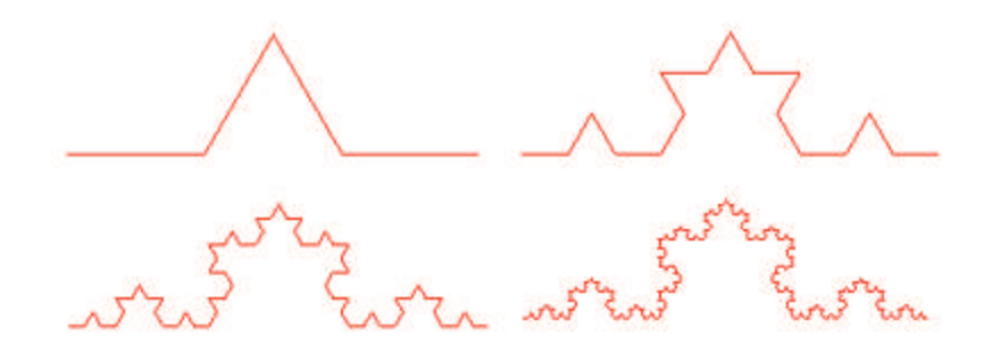

FIG. 2.1: Les quatre premières itérations de la courbe de Koch

En appliquant cette transformation simple aux trois côtés d'un triangle équilatéral, on obtient, au bout d'un faible nombre d'itérations successives, une image proche d'un flocon de neige, d'où son nom de flocon de Koch.

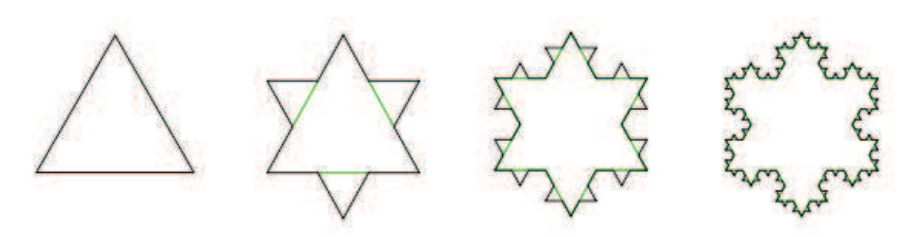

FIG. 2.2: Les trois premières itérations du flocon de Koch

De ce premier exemple de courbe fractale, on peut extraire un principe qui sera plus tard généralisé à tous les objets fractals : le principe d'auto-similarité (ou self-similarity), et un second qui pourra s'appliquer à la plupart de ces objets : l'infinie longueur de la frontière d'une surface finie. Ces deux principes ne sont néanmoins strictement vrais que si le nombre d'itération est infini, ce qui est techniquement impossible à visualiser.

Il existe de nombreuses variantes du flocon de Koch dont voici quelques exemples :

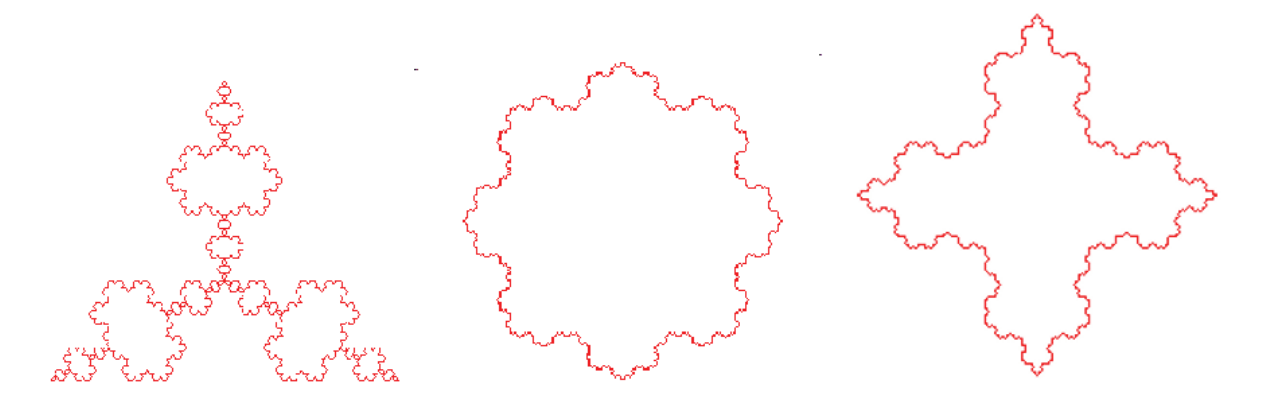

FIG. 2.3: Le flocon inversé — Le flocon carré — Le flocon en croix

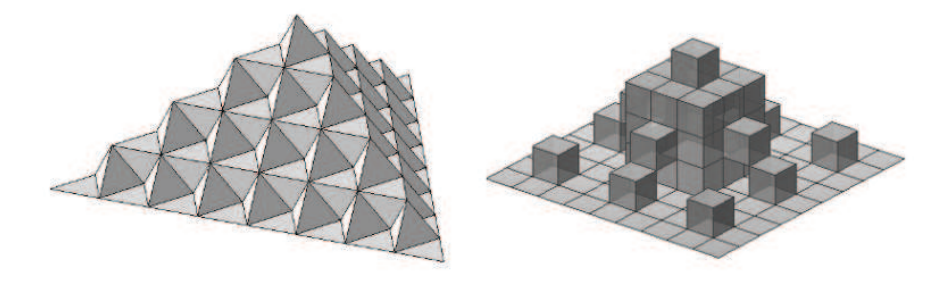

FIG. 2.4: La surface de Koch — La surface quadratique de Koch

# **Un peu d'histoire...**

La théorie des fractales est un domaine des mathématiques très récent, né sous l'impulsion du mathématicien franco-américain Benoît Mandelbrot dans les années 1960. Néanmoins, bien avant Mandelbrot et son appellation « fractales », des objets de ce type avaient déjà été décrits par les mathématiciens du XIX<sup>e</sup> siècle, à l'instar de Von Koch et de son célèbre flocon.

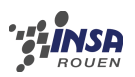

#### **1872**

La poussière — ou ensemble — de Cantor est un sous-ensemble de la droite réelle construit par le mathématicien allemand Georg Cantor. Sa construction s'effectue en ôtant, à chaque itération, le tiers central de chaque nouveau segment. Cet ensemble possède de curieuses propriétés mathématiques, comme une mesure nulle, la nondénombrabilité, l'auto-similarité, etc.

#### **1890**

La courbe de Peano est une fonction continue et surjective de  $[0, 1]^2$  dans  $[0, 1]$ , décrite pour la première fois par le mathématicien italien Giuseppe Peano. Cette courbe, bien que formée d'une seule ligne, a la particularité de pouvoir couvrir la totalité de la surface d'un carré sans jamais se recouper. Elle est donc fractale de dimension 2.

#### **1904**

Le flocon de Koch (cf. 3.1.1)

#### **1915**

Le tamis de Sierpinski est un objet fractal étudié par le mathématicien polonais Waclaw Sierpinski. Sur la base d'un triangle équilatéral plein, cette figure s'obtient en ôtant, à chaque étape, le triangle central ayant pour sommet le milieu de chaque côté. Elle possède un lien étrange avec le triangle de Pascal.

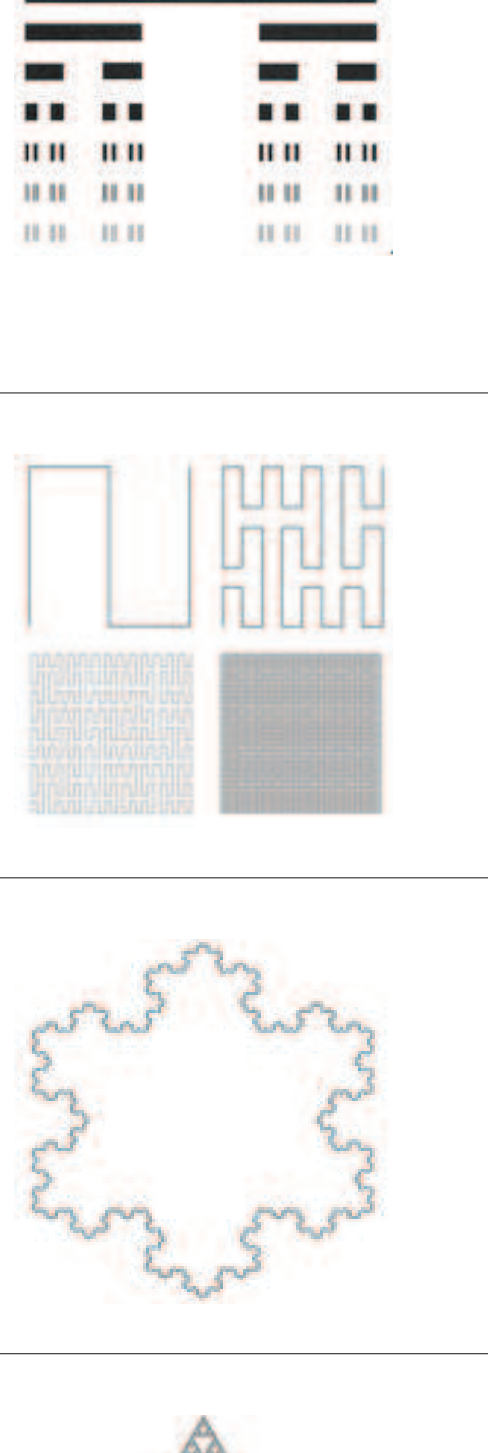

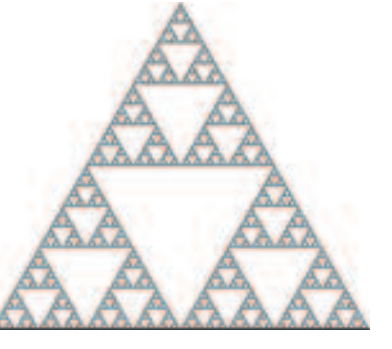

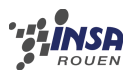

Ces objets fractals historiques étaient considérés comme des monstres d'abstraction mathématique par les scientifiques de l'époque. Les propriétés mathématiques inconcevables qu'elles présentaient et leur manque apparent d'applications concrètes les ont longtemps destinées à être reléguées aux poubelles de la science.

C'est dans les années 1950 que débutent les travaux de Mandelbrot sur les fractales. Alors chercheur chez IBM, il étudie la transmission du signal entre ordinateurs et se rend compte que la répartition des parasites suit approximativement une poussière de Cantor aléatoire. Mandelbrot commence à s'intéresser à la géométrie de la nature et en créé une nouvelle instance plus représentative de la réalité : la géométrie fractale.

En 1967, Mandelbrot publie dans la revue *Science* un article intitulé « How long is the coast of Britain ? Statistical Self-Similarity and Fractional Dimension ». Il y reprend les travaux menés par Richardson en 1961 sur un sujet déjà évoqué par Perrin en 1913 : l'existence

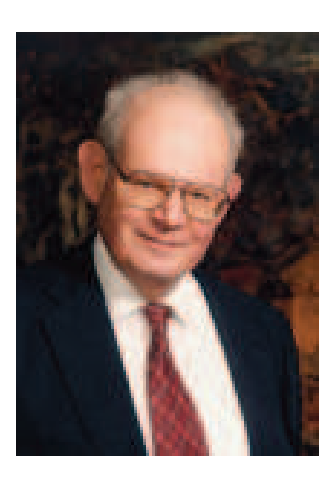

d'un lien entre la mesure d'une côte et l'échelle de mesure utilisée. Cette expérience montre que la longueur approchée, notée  $L(r)$ , en fonction de l'échelle  $r$ , est proportionnelle à ra où l'exposant a dépend de la côte étudiée. Mandelbrot montre alors que certaines de ces côtes possèdent des propriétés d'auto-similarité et interprète  $1 + a$  comme la dimension fractale.

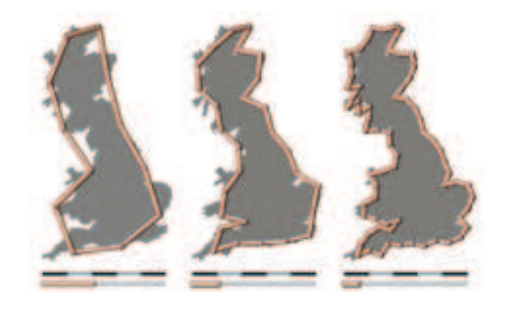

FIG. 2.5: La longueur d'une côte dépend de l'échelle de mesure

C'est en 1975 que Mandelbrot présente au public sa théorie fractale, terme inventé et défini dans son ouvrage *Les objets fractals*. Premier exposé de sa nouvelle géométrie de la nature et du chaos, Mandelbrot y soumet à une démarche scientifique des objets naturels à la surface très irrégulière afin de souligner leurs propriétés géométriques et de les décrire le plus fidèlement possible, ce que ne permettaient pas la géométrie euclidienne et les approximations de la physique. Pour cela, il s'appui sur les travaux du mathématicien allemand Felix Hausdorff sur la dimension fractionnaire ainsi que sur les résultats de son ancien professeur Paul Lévy à propos du mouvement brownien.

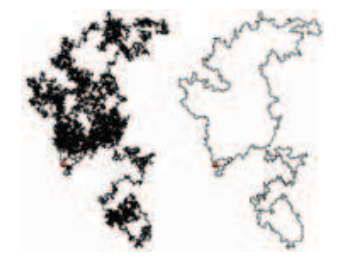

FIG. 2.6: Le mouvement brownien est un objet fractal de dimension 4/3

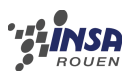

*. . . des objets naturels très divers, . . . tels la Terre, le Ciel et l'Océan, sont étudiés à l'aide d'une large famille d'objets géométriques. . . Pour les étudier, j'ai conçu, mis au point et largement utilisé une nouvelle géométrie de la nature. . .*

FIG. 2.7: Extrait de *Les objets fractals* de Benoît Mandelbrot

La grande réussite de Mandelbrot réside dans le fait d'avoir su associer et compiler les travaux de nombreux savants, menés jusqu'alors indépendamment les uns des autres dans des domaines bien distincts, en une toute nouvelle théorie mathématique aux applications nombreuses et encore largement inexploitées.

# **2.1.2 Définir les fractales**

Donner une définition claire et exacte d'une fractale n'est pas chose facile. Mandelbrot lui-même n'a su en donner qu'une définition empirique. Plutôt que d'être définies, les fractales seront caractérisées par un certain nombre de propriétés. Il est néanmoins important de noter que ces conditions ne sont pas nécessairement vérifiées par tous les objets fractals.

### **Caractérisation par la dimension de Hausdorff**

La première tentative de définition des fractales par Mandelbrot a été de les décrire comme des objets à dimension fractionnaire. En effet, il est bien connu que la dimension d'une courbe est 1, celle d'une figure dans le plan est 2 et celle d'un corps dans l'espace est 3. En revanche, la plupart des objets fractals possèdent une dimension fractale non entière, exprimée à l'aide de la dimension de Hausdorff. Néanmoins, certains objets réellement fractals possèdent une dimension entière. Cette définition a donc été rapidement abandonnée.

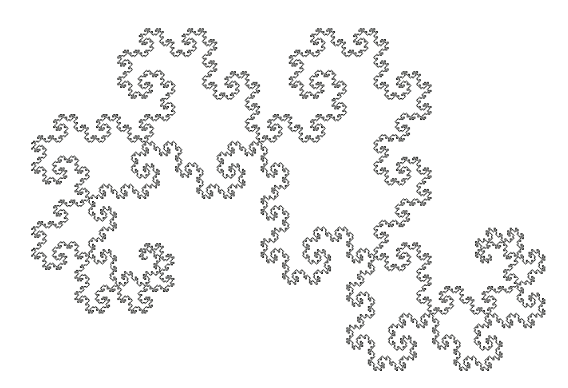

FIG. 2.8: La dimension fractale de la frontière de la courbe du Dragon est 1,5238 — au lieu de 1 pour une courbe non fractale

Une autre définition des fractales basée sur leur dimension a été proposée par la suite : une fractale est un objet dont la dimension de Hausdorff est supérieure à sa dimension euclidienne. Ainsi, par exemple, la courbe de Koch a une dimension fractale de l'ordre de 1,2 alors que sa dimension euclidienne est 1. Cette définition, bien que plus correcte, n'est pas exacte car elle exclue, d'après Mandelbrot lui-même, certains objets vraiment fractals.

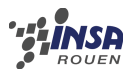

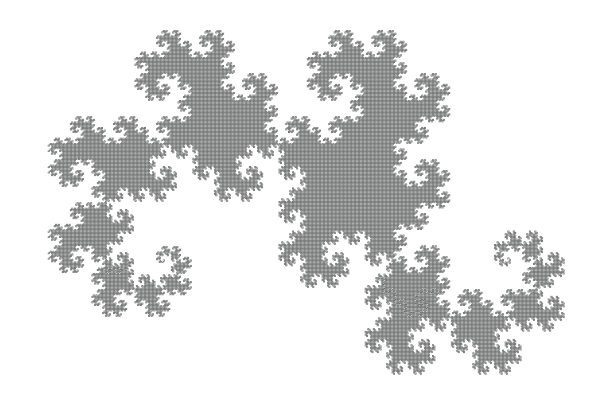

FIG. 2.9: La dimension fractale de la courbe du Dragon est 2 — tout comme une figure plane non fractale

## **Caractérisation par la méthode d'auto-similarité**

L'auto-similarité est une propriété fondamentale des objets fractals. Ainsi, chaque fraction d'une courbe fractale est semblable au tout et ce, quelle que soit l'échelle d'observation. Une fractale implique donc une homothétie interne. Lors d'un zoom infini dans un objet fractal, les motifs observés se répètent indéfiniment. Néanmoins, les fractales approximatives (fractales naturelles) ne présentent des similarités que sur une échelle finie.

## **Qu'est-ce qu'une fractale ?**

On a vu qu'une fractale était caractérisée par sa dimension fractale et par le principe d'auto-similarité. En combinant ces deux notions, on peut aboutir à une définition correcte des objets fractals :

**On appelle fractale tout objet impliquant une homothétie interne et possédant une dimension fractale non nécessairement entière qui entraîne une invariance des propriétés géométriques à différentes échelles.**

Cette définition n'est cependant pas très exploitable mathématiquement et n'explicite pas la relation entre l'homothétie interne et la dimension fractale. On lui préfèrera la définition suivante :

**On appelle fractale tout objet formé de** N **homothéties internes de raison** r **et vérifiant une loi de puissance de la forme :**

$$
N = Cr^{-D}
$$

**où** D **est la dimension fractale de l'objet, non nécessairement entière, et** C **une constante.**

# **2.1.3 Les différents types de fractales**

Le monde des fractales est extrêmement vaste et il en existe une infinie variété. Néanmoins, les objets fractals peuvent être classés en deux catégories distinctes.

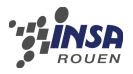

### **Les fractales déterministes**

Ce sont les objets fractals exacts, purement mathématiques et donc parfaitement autosimilaires. Ceux-ci peuvent être obtenus géométriquement par construction itérative (flocon de Koch, triangle de Sierpinski, . . . ) ou bien par des procédés calculatoires tels que l'itération de polynôme complexe (ensemble de Mandelbrot, de Julia, . . . ). Les fractales déterministes sont les représentations d'ensembles de nombres.

### **Les fractales probabilistes**

L'objectif premier de Mandelbrot était de créer une nouvelle théorie mathématique capable de décrire fidèlement des objets et phénomènes naturels ou d'origine humaine. Lors de l'élaboration de cette théorie, il a principalement étudié des fractales de type probabiliste, c'est-à-dire l'ensemble des objets fractals imparfaits qui peuplent la nature et qui ont tant contribué à la popularité de la théorie fractale auprès du public. Créés à partir de processus aléatoire (ou stochastique), ces fractales approximatives possèdent une structure autosimilaire mais seulement sur une échelle finie.

# **2.2 Les fractales dans la nature**

La récurrence d'un motif au sein d'un autre motif se retrouve dans de nombreux phénomènes naturels. Elle peut être perçue dans les nuages, les cristaux, les chaînes de montagnes, les côtes maritimes, les arbres... On la discerne également dans la forme des galaxies ou encore dans celle des nuages interstellaires... Nous allons ici limiter notre étude aux fractales géologiques et aux fractales dans le monde des végétaux.

# **2.2.1 Les fractales géologiques**

### **Les côtes rocheuses**

Un des premiers exemples explicites, parmi ceux donnés par Mandelbrot, a été la côte rocheuse, comme la côte de Bretagne ou celle du Japon. Ce caractère fractal a été démontré dans les années 1960. En effet, les golfes, les baies, les criques et les anfractuosités des rochers ont des formes qui présentent le même type d'**irrégularités géometriques**. Par exemple, les cartes côtières de la Bretagne à différentes échelles, présentent toutes une distribution semblable de baies et de caps, eux-mêmes constitués de baies et de caps plus petits et ainsi de suite. Ainsi, si l'on agrandit la précision du relief, la longueur de la côte devient plus importante et ne cesse d'augmenter... comme si nous plongions dans un puit sans fond aux formes répétitives et quasi-infinies. On retrouve bien le **principe d'auto-similarité** inhérent aux objets fractals.

**Quelle est la dimension fractale d'une côte ?** Une côte rocheuse peut être caractérisée par sa dimension fractale, comprise entre 1 et 2. La dimension fractal définie la complexité d'une côte, par opposition à la distance qui n'avait pas de sens réel puisque relative à l'échelle de mesure. Concrètement, une côte est modélisable par une **courbe de longueur infinie mais constituant une surface d'aire finie**. Si une côte a une géométrie linéaire s'approchant d'une courbe continue dérivable en tout point, sa dimension fractale tendra vers 1. Au contraire, si une côte a une géométrie très complexe, la courbe qui la modélise aura tendance à remplir le plan et sa dimension fractale tendra vers 2.

De manière générale, la dimension fractale des côtes est comprise entre 1 et 1,5. Pour évaluer cette dimension, on utilise la loi suivante :

$$
D = \frac{\ln N}{\ln 1/r}
$$

N représente le nombre de baies contenues dans une plus grande baie à un agrandissement près et 1/r représente le rapport nécessaire pour obtenir une image similaire à l'image agrandie.

**Comment une côte acquiert-elle un caractère fractal ?** Le processus géologique qui aboutit à la morphologie des côtes fractales comprend des aspects aléatoires. Le très grand nombre de processus différents permettant de déterminer cette morphologie empêche une explication exhaustive. Cependant, on peut attribuer l'ensemble de ces processus au phénomène de l'érosion. L'énergie nécessaire peut être produite par les gouttes de pluie, le ruissellement de l'eau, le vent, les vagues, ou simplement la gravité.

Parmi les différents processus agissant à la surface de la Terre, la pluie et les rivières sont les agents érosifs les plus violents. Par contraste, l'érosion des côtes est généralement très lente et celle-ci est moindre sur des côtes irrégulières car la mer y est amortie. C'est cette lenteur qui peut expliquer l'importance du détail présent dans la morphologie des côtes. C'est ce processus lent d'érosion qui donne leur caractère fractal aléatoire aux côtes rocheuses.

#### **Les réseaux fluviaux**

La figure ci-dessous représente une courbe approchée de Peano. Dans cette courbe, nous avons mis en valeur les réseaux liés à une approchée de Peano. La règle de construction est la suivante : chaque extrémité de la courbe est notée 1 et un numéro n est suivi du numéro  $n + 1$  s'il n'existe pas de réseau plus long passant par la même case. Ainsi, le réseau est décrit par la suite :  $U_{n+1} = U_{n+1}$  avec  $U_1$  = 1, sa longueur étant le dernier chiffre de la suite.

Considérons maintenant que la partie inférieure de la limite AB soit la mer, que les numéros 1 soient des sources d'eau en altitude et que le réseau de longueur 22 soit un fleuve. Les autres réseaux de longueurs inférieurs sont

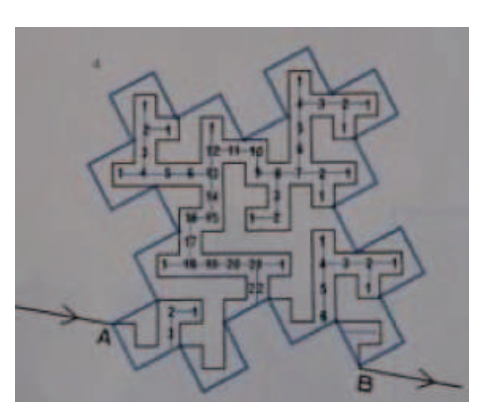

FIG. 2.10: Courbe approchée de Peano

alors les affluents de ce dernier. De cette manière, on obtient un modèle fractal de la structure des réseaux fluviaux.

Un réseau fluvial est une approchée de Peano par le fait que l'eau partant de sa source voit son chemin déterminé par le relief qui impose une distance minimale entre les différents affluents. Par ailleurs, lorsque deux affluents se croisent, ils ne peuvent plus se séparer. Le chemin de l'eau a donc la propriété de pouvoir remplir le plan (D tend vers 2). Cette propriété permet de répartir au maximum l'eau sur le terrain. Seule la géométrie fractale permet cette répartition optimal.

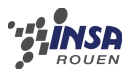

# **2.2.2 Les fractales dans le monde vivant**

## **Les poumons**

Les bronches et les bronchioles ont une structure arborescente : les arborescences de petite taille sont semblables aux arborescences de taille supérieure. On observe donc un **phénomène d'auto-similarité** propre aux objets fractals. De plus, la formation aléatoire de jonctions entre les cellules des capillaires pulmonaires crée un ensemble de passages de tailles hétérogènes, comparable à un objet fractal.

**Pourquoi ?** Les poumons assurent les échanges gazeux par l'intermédiaire d'une surface dont l'aire doit être la plus grande possible pour un encombrement minimum et donc un volume limité. A chaque étape, une bronche donnée se divise en deux bronches plus petites et voit sa

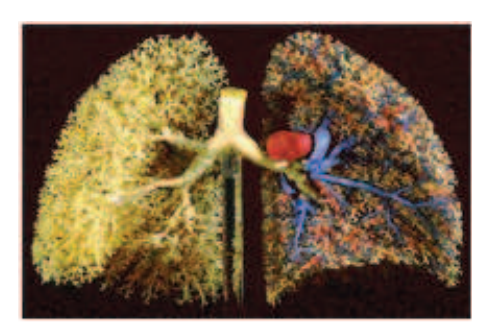

FIG. 2.11: Les poumons ont une structure fractale

taille diminuer de 15%. Ceci conduit à 30 000 bronchioles chez l'homme, et à une surface pulmonaire d'environ 100 m $^2$  (soit celle d'un court de tennis). Ainsi, la structure fractale des poumons permet d'**accroître la surface d'échanges** à l'intérieur du volume restreint de la cage thoracique. (Une sphère correspondant à cette surface posséderait un rayon de 2,8m ! !)

**Comment ?** En même temps que le nombre croît, toutes les bronches décroissent en longueur et en diamètre. **La division a lieu dans une direction quelconque**, si bien que le réseau des bronches peut amener de l'air dans tout le poumon. Il est aussi intéressant de noter que, si l'on considère l'arbre des artères et des veines dans le poumon, le nombre de générations est augmenté et atteint 23, ce qui veut dire qu'il existe de l'ordre de 223, soit environ 8 millions, d'artérioles ou de veinules terminales.

# **Les végétaux**

**Un arbre est fractal** au sens où les branches principales reliées au tronc peuvent être elles aussi assimilées à de plus petits arbres. On retrouve ainsi encore une fois le **principe d'autosimilarité**. Les végétaux possèdent une structure fractale afin de pouvoir **augmenter leur surface d'échange** avec le milieu extérieur, cela leur permettant ainsi une pratique optimisée de la photosynthèse, de l'absorption racinaire, etc. Tout comme les poumons, les végétaux n'ont pas de structure sphérique, celle-ci les rendant beaucoup trop volumineux.

**La jonquille est un exemple de fractale végétale**. Au départ, la jonquille est un tube cylindrique. Mais le bord de la corolle croit plus vite et dans toutes les directions et pas seulement dans la direction de l'axe du tube. Le tissu de la fleur doit donc se replier. La symétrie du cylindre se brise. Ainsi, le bord de la corolle se retrouve avec une **structure fractale** (du même type qu'un coté d'un flocon de Koch).

**La fougère** est également une fractale végétale. Ce sont en particulier les feuilles de la plante qui présentent cette particularité d'auto-similarité. **La dimension fractale des fougères est d'environ 1,7**.

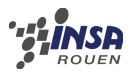

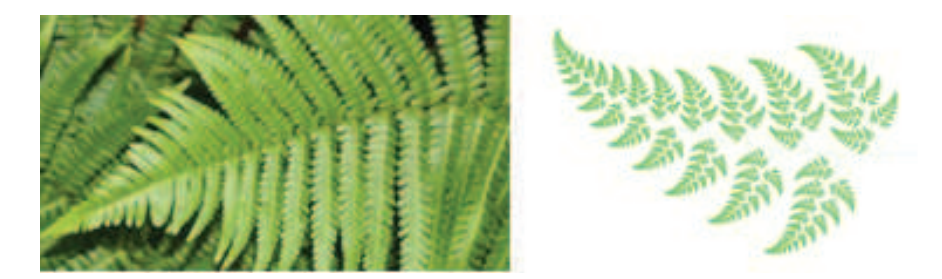

FIG. 2.12: À gauche, une fougère naturelle – à droite, une fougère générée informatiquement

Le dernier exemple caractéristique du caractère fractal chez les végétaux est le **chou romanesco**. Sa surface est constituée de cônes qui se juxtaposent de manière enroulée en spirales, et forme ainsi des volutes qui constituent elles-même des cônes similaires aux premiers, mais de plus grande échelle.

Si on observe une coupe du chou romanesco, on remarque qu'**une première division se produit sur la branche principale** et que celle-ci peut donner 10 à 15 branches secondaires. **Cette division se renouvelle de la même manière à chaque étage** avec une régularité impressionnante. A vue d'œil, on peut remarquer entre 10 et 15 étages de divisions entre la branche d'origine et la surface du chou romanesco. **La dimension de surface du chou romanesco est comprise entre 2 et 3**.

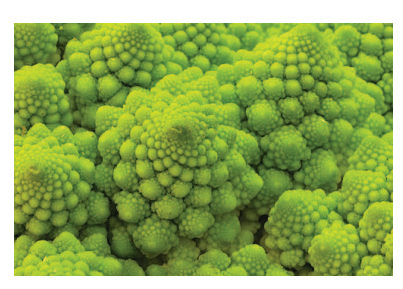

FIG. 2.13: Le chou romanesco est fractal

# **2.2.3 Remarques sur la fractalité de la nature**

D'après les exemples de fractales naturelles étudiés précédemment, on se rend compte que cette structure a une raison d'être : dans la plupart des cas de fractales naturelles, **la structure fractale a été adoptée afin d'augmenter au maximum les surfaces d'échanges entre ces objets et le milieu extérieur**.

Reprenons l'exemple du flocon de Von Koch. On a pu remarquer que bien que la surface de cet objet fractal soit finie, celle-ci est délimitée par une frontière de longueur infinie. Ainsi, la fractalité de cette courbe rend maximum la longueur de sa frontière pour une surface réduite.

Observons maintenant ce principe appliqué aux fractales naturelles. Dans le corps humain par exemple, la fractalité des poumons permet de maximiser la surface d'échange d'oxygène. Mais les poumons ne sont pas les seuls éléments du corps humains qui présentent cette structure : on peut citer entre autres le réseau sanguin et la paroi intestinale. Dans tous ces exemples, la structure fractale permet d'optimiser les surfaces d'échanges dans des volumes restreints.

La structure fractale est la seule organisation géométrique permettant cette optimisation. On comprend mieux désormais pourquoi cette organisation se retrouve dans tant d'éléments naturels.

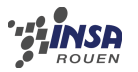

# **2.3 Analyse mathématique**

# **2.3.1 La dimension fractale**

On l'a vu précédemment, les fractales peuvent être caractérisées par leur dimension fractale. Néanmoins, cette dernière est une notion mathématique complexe qui nécessite d'être expliquée en détail.

### **La dimension euclidienne**

La dimension euclidienne classifie de la manière la plus simple possible des objets géométriques :

- un point a une dimension égale à 0 ;
- une courbe a une dimension égale à 1 ;
- une surface a une dimension égale à 2 ;
- un volume a une dimension égale à 3.

Soit un segment de longueur 1 et un étalon de même longueur. Il faudra appliquer 1 fois cet étalon pour mesurer le segment. Si la longueur de l'étalon est divisée par 2, il faudra alors appliquer 2 fois cet étalon pour mesurer le même segment. De manière générale, si l'étalon est divisé par n, il faudra alors l'appliquer n fois pour mesurer le segment. On obtient le même résultat pour une courbe et un étalon infiniment petit. D'où le rapport  $n/n = 1$  ou, avec le logarithme népérien,  $\ln n / \ln n = 1$  : c'est la dimension euclidienne d'une courbe.

De même, pour mesurer la surface d'un carré de côté 1, si l'on dispose d'un carreau de même longueur, il faudra appliquer un seul carreau pour recouvrir la surface. Si on divise par 2 le côté de ce carreau, il faudra non plus 2, mais 4 carreaux pour couvrir la surface de base. De manière générale, si le côté du carreau est divisé par n, le nombre de carreaux nécessaires est multiplié par  $n^2$ . On obtient le même résultat pour une surface quelconque et des carreaux infiniment petits. D'où le rapport  $\ln n^2/\ln n = 2$ : c'est la dimension euclidienne d'une surface.

On peut appliquer le même raisonnement à un volume. On obtient alors  $\ln n^3 / \ln n = 3$ : c'est la dimension euclidienne d'un volume.

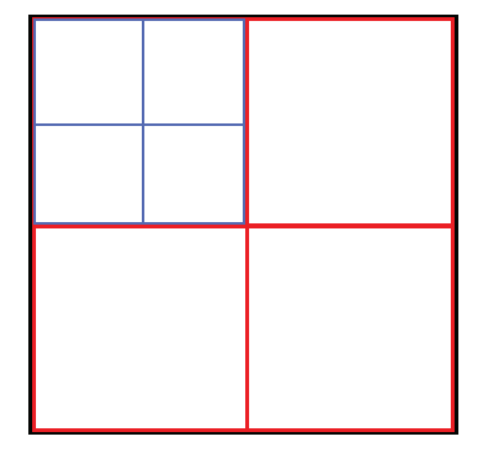

FIG. 2.14: Méthode de calcul de la dimension euclidienne d'un carré

## **La dimension de Hausdorff ou dimension fractale**

Contrairement aux objets géométriques classiques, les objets fractals sont caractérisés par leur dimension euclidienne et leur dimension de Hausdorff.

Contrairement à la dimension euclidienne, la dimension de Hausdorff d'un objet fractal n'est pas forcément entière. Ainsi, cela peut se traduire par le fait que certaines courbes fractales, de dimension euclidienne 1 tendent, au bout d'un nombre infini d'itérations, à remplir une surface de dimension 2 (courbe de Peano, . . . ). D'autres encore délimitent une surface finie tout en possédant un périmètre infini (flocon de Von Koch, . . . ). Dans le cas d'un objet

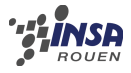

non fractal, sa dimension de Hausdorff est égale à sa dimension euclidienne.

La dimension de Hausdorff d'une fractale est définie comme le quotient logarithmique entre le nombre d'homothéties internes d'un objet sur l'inverse de sa raison :

$$
D = \frac{\ln n}{\ln 1/r}
$$

**Exemple** La courbe de Koch est formée de 4 homothéties internes de raison 1/3 (i.e. 4 réplications d'elle-même réduite d'un facteur 3). Sa dimension fractale est :

$$
D = \frac{\ln 4}{\ln 3} = 1,2618595
$$

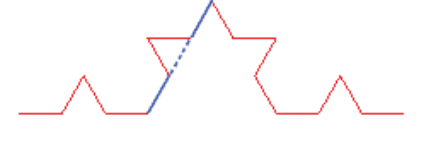

FIG. 2.15: A chaque itération, le segment de base (bleu) est remplacé par quatre réplications de lui-même réduit d'un facteur 3 (rouge)

La dimension de Hausdorff des fractales mathématiques est souvent très simple à déterminer. Pour les fractales probabilistes en revanche, des méthodes de calcul de la dimension fractale ont due être mises au point.

# **2.3.2 Montrer qu'un objet est fractal : méthodes de détermination de la dimension fractale**

#### **La méthode paramétrique ou méthode de Richardson**

Cette méthode fut utilisée pour la première fois par Lewis Fry Richardson, en 1961, afin de mesurer la longueur de la côte britannique. Elle consiste à parcourir la courbe (ici la côte) en reportant de bout en bout plusieurs étalons de différentes longueurs. Plus l'étalon est petit et plus il tient compte de la complexité du relief donc plus le nombre de fois où l'étalon est appliqué est grande. La mesure en est d'autant plus précise et donc plus longue. Pour un étalon infiniment petit, la longueur de la côte apparaît alors infinie.

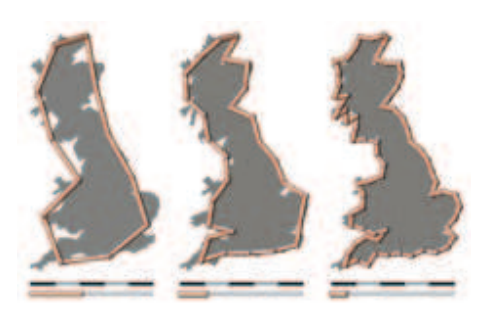

FIG. 2.16: Illustration de la méthode de Richardson

En traçant le nombre de mesures N en fonction de la longueur de l'étalon n dans le graphique log/log, on obtient une droite dont le coefficient directeur -D est égal à l'opposé de la dimension fractale de l'objet étudié. En effet, on a, à une constante près :

$$
-D = \frac{\ln N}{\ln n} \Leftrightarrow -D \ln n = \ln N
$$

$$
\Leftrightarrow \ln(n - D) = \ln N
$$

$$
\Leftrightarrow n - D = N
$$

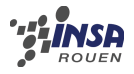

On obtient alors une loi de puissance de degré D non nécessairement entier caractéristique des objets fractals.

**Illustration : étude de côtes et détermination de leur dimension fractale** La méthode de Richardson est particulièrement adaptée à l'étude de côtes maritimes ou des frontières d'un pays. Appliquons celle-ci à la côte morcelée de la Bretagne. Sur une carte, en reportant différents étalons le long de la côte bretonne, on obtient le tableau suivant :

| Échelle (km)                                      | 6,25 | 12,5          | 25   | 50   | 75  | 100 |
|---------------------------------------------------|------|---------------|------|------|-----|-----|
| Mesures (unités)                                  | 208  | 87,5          | 32,5 | 12,5 | 8,5 | 6   |
| $\hat{\mathcal{C}}$<br>flore.<br>50 <sub>km</sub> | ¢    | North Control |      | Q    |     |     |

FIG. 2.17: Application de la méthode de Richardson

En effectuant une régression linéaire de log(mesures) en fonction de log(échelle), on obtient une droite de coefficient directeur  $-D = -1,29581$  et de coefficient de corrélation r = 0, 9979. On a bien une loi de puissance de degré −D entre l'échelle et le nombre de mesures. La côte bretonne est donc un objet fractal de dimension  $D = 1,29581$ .

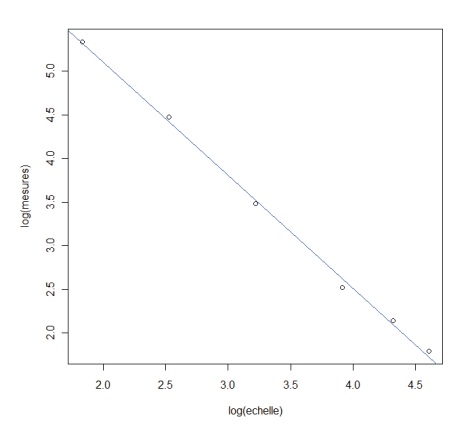

Nous avons appliqué cette même méthode sur deux autres exemples de côtes. Les résultats sont classés dans le tableau suivant, de la côte la plus morcelée à la plus régulière :

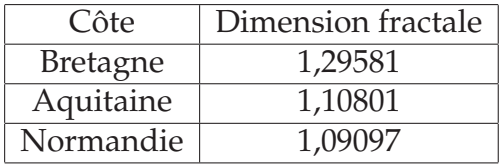

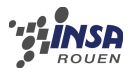

Toutes les côtes rocheuses peuvent donc être correctement modélisées par les fractales. De manière générale, la dimension fractale d'une côte varie entre 1 (côte très régulière) et 1,5 (côte très morcelée).

La méthode de comptage de boîtes permet de déterminer la dimension fractale d'un objet en superposant des grilles de tailles différentes sur cet objet et en comptant, pour chaque taille de case r, le nombre de cases N contenant une partie de la courbe.

Reprenons notre exemple. On quadrille la côte bretonne et on obtient le tableau suivant :

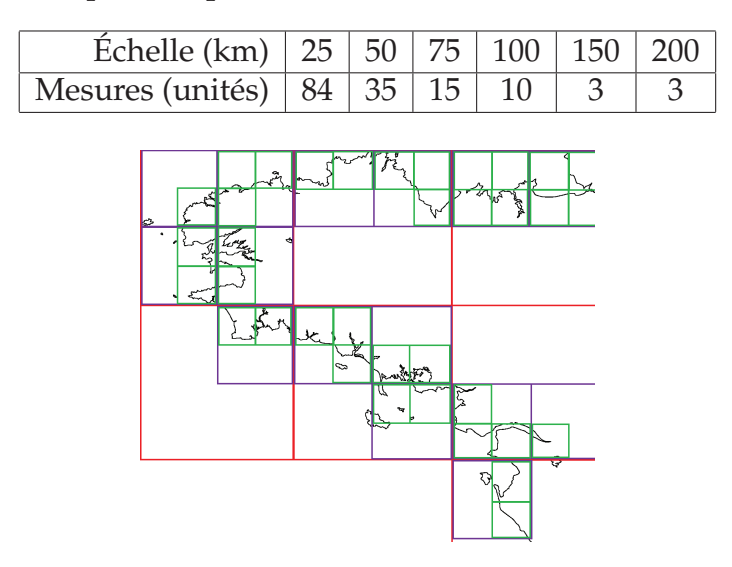

FIG. 2.18: Application de la méthode du comptage de boîtes

En effectuant une régression linéaire de log(mesures) en fonction de log(échelle), on obtient une droite de coefficient directeur  $D = 1,24340$  et de coefficient de corrélation  $r = 0,99$ . On a une loi de puissance de degré D entre la taille et le nombre de cases parcourues.

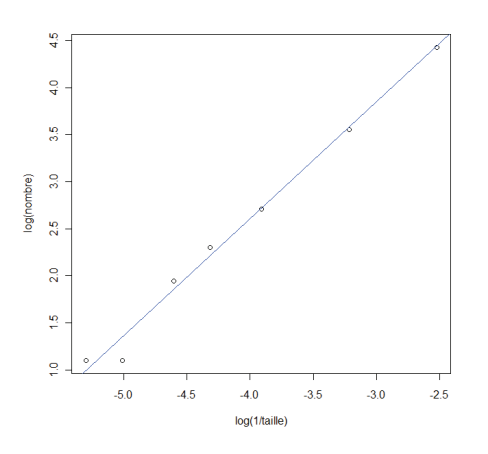

La dimension fractale de la côte bretonne est ici estimée à 1,24340. La méthode des boîtes est plus particulièrement adaptée à l'étude de cristaux et de réseaux d'écoulement (coulée de lave, ...).

#### **La méthode d'autocorrélation de paire**

Les agrégats de particules de suie sont un autre exemple concret d'objets fractals. Il est possible de démontrer leur nature fractale en utilisant la méthode de l'autocorrélation de paire.

Pour l'application de cette méthode, nous avons utilisé les résultats obtenus par le groupe travaillant sur le projet  $n^{\circ}6$  — Génération d'un code d'agrégation fractal basé sur le mouvement brownien : il nous ont fourni les coordonnées de sphérules de suie, modélisées par des disques dans le plan, qui suivant les lois du mouvement brownien, se sont accrochés entre elles de manière à former un agrégat supposé fractal.

On prend initialement un agrégat. On opère un déplacement de cet agrégat selon une norme r et un angle θ formé avec l'horizontale. Il faut ensuite calculer la surface s d'intersection entre l'agrégat virtuellement dans sa position initiale et sa position actuelle, c'est-à-dire déplacé. En répétant cette procédure dans toutes les directions de l'espace pour une norme r donnée, on obtient une surface d'intersection moyenne S. Enfin, en recommençant pour plusieurs normes r, on obtient une fonction  $S(r)$ .

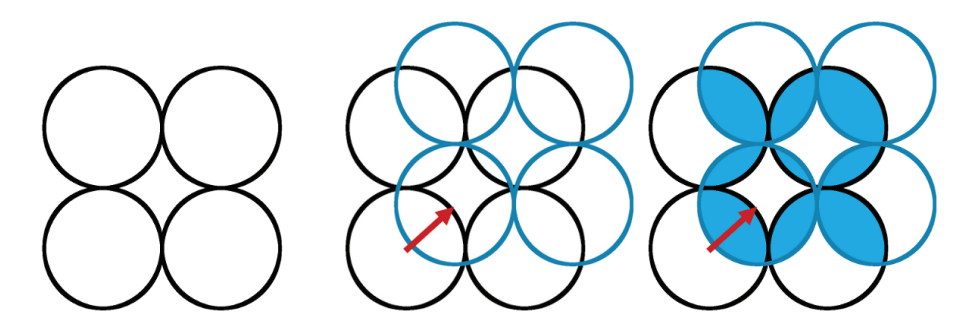

FIG. 2.19: Illustration de la méthode d'autocorrélation de paire

En affichant dans un repère  $\ln S(r)$  en fonction de  $\ln r$ , on peut identifier un domaine linéaire, qui met en évidence la dimension fractale de l'agrégat ; le coefficient directeur du domaine linéaire est lié à la dimension fractale de l'agrégat, selon la relation suivante :

 $coefficient directeur = dimensionfractale - 2$ 

**Application** Nous avons appliqué l'autocorrélation de paire sur un agrégat fourni pour le groupe n°6, dont les caractéristiques sont les suivantes :

- nombre de particules de suie : 200
- rayon des particules de suie : 15 nm
- plus grande distance entre deux particules : 1457,76 nm
- dimension fractale déterminée par le groupe :

Grâce à notre programme, nous avons obtenu le graphique suivant dans un repère en échelles logarithmiques :

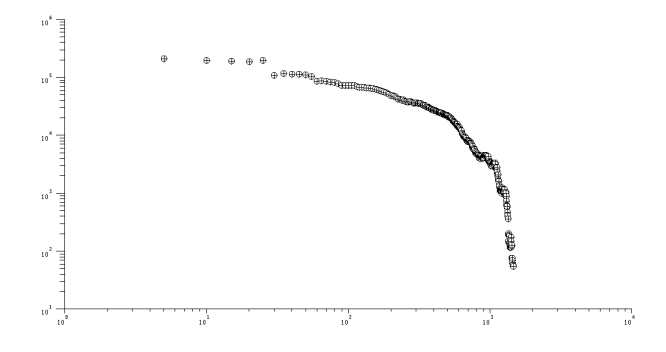

On observe la fonction *cut-off* apparaissant lorsque la norme du déplacement dépasse la dimension maximale de l'agrégat, mais également un domaine qui semble linéaire entre les valeurs de norme  $r = 100$  nm et  $r = 500$  nm.

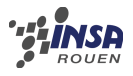

Une régression linéaire – en logarithme népérien – nous donne la relation linéaire suivante sur le domaine considéré :

$$
S = -0.8052770r + 15.052005
$$

soit une pente égale à −0.8052770.

Selon la relation établie précédemment, on a donc une dimension fractale égale à

 $-0.8052770 + 2 = 1,194723$ 

De son côté, le groupe n°6 a trouvé une dimension fractale de 1,398546.

### **2.3.3 Itération de polynômes complexes**

#### **Ensembles de Julia**

Autour des années 1920, Gaston Julia, un mathématicien français s'est concentré sur l'étude des polynômes complexes. Il a découvert les **ensembles de Julia**, sous-ensembles du plan complexe C.

Étant donnés deux nombres complexes, c et  $z_0$ , définissons la suite  $(z_n)$  par la relation récurrente :

$$
z_{n+1} = z_n^2 + c
$$

Pour une valeur donnée de c, l'ensemble de Julia correspondant est formé de toutes les valeurs initiales  $z_0$  pour lesquelles, la suite est bornée.

#### **Ensemble de Mandelbrot**

La définition des ensembles de Julia est relativement proche de celle de l'ensemble de Mandelbrot qui est l'ensemble de toutes les valeurs de c, pour lesquelles la suite des modules ne tend pas vers l'infini, en prenant  $z_0 = 0 + 0i = 0$ .

#### **Représentation de l'ensemble de Mandelbrot**

Nous avons réalisé un programme sous scilab permettant de dessiner l'ensemble de Mandelbrot. Nous avons fait le postulat que si pour 50 itérations de la suite, le module était toujours inférieur à 2, la suite converge. Autrement, nous concluons que la suite diverge. En appliquant un gradient de couleur sur la matrice de nos résultats et traçant chaque point, nous obtenons une représentation de l'ensemble de Mandelbrot.

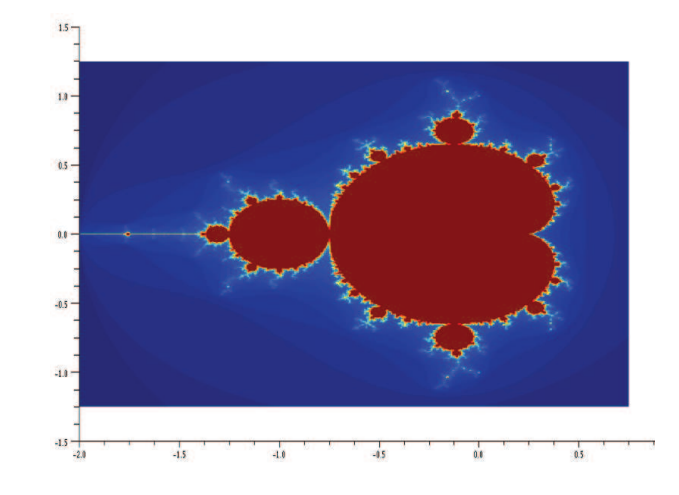

FIG. 2.20: Ensemble de Mandelbrot

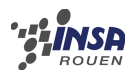

Notre programme permet aussi de zoomer sur une zone particulière de l'ensemble de Mandelbrot en dessinant un carré à la souris. En zoomant plusieurs fois, on peut observer le caractère d'auto-similarité des fractales. Le code du programme réalisé se trouve en annexe.

# **2.4 Applications physiques des fractales**

# **2.4.1 Retour sur les agrégats fractals**

Les agrégats sont toujours présents autour de nous, avec des dimensions caractéristiques de l'ordre du millième de millimètre. Ceux-ci sont formés par l'agglomération irréversible de colloïdes (petites particules solides de quelques nanomètres de diamètre en suspension dans un fluide) ou d'aérosols (petites particules solides ou liquides en suspension dans un gaz). Observés au microscope électronique, les agrégats formés de particules colloïdales sont des structures ténues et ramifiées. Leur agencement spatial particulier confère à ces agrégats des propriétés morphologiques dites « quasifractales ».

En effet, ces derniers prennent des formes qui restent en moyenne invariantes dans un grand domaine de longueurs. Ceci vient du processus itératif de leur formation : suite à leur collision, provoquée par la diffusion brow-

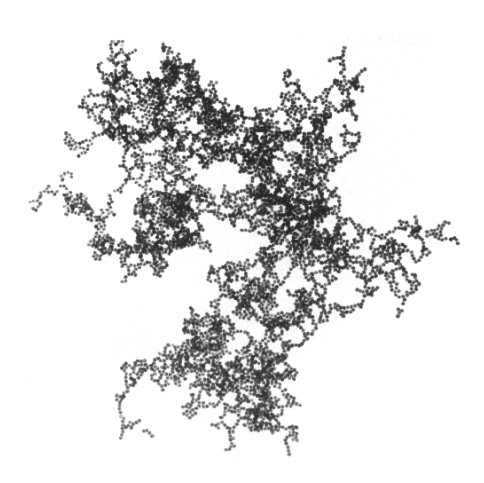

FIG. 2.21: Colloïdes vus au microscope

nienne, des petits agrégats de tailles comparables se collent deux à deux, par l'action des forces de Van der Waals, pour donner des agrégats plus gros, qui, à leur tour, se heurtent et se collent deux à deux pour donner des agrégats encore plus gros, . . . On conçoit bien que deux agrégats qui se collent vont le faire préférentiellement par leurs bouts, premier point de contact, ce qui conduit à des agrégats très filamenteux.

Les propriétés des agrégats dépendent de la nature des éléments de base qui les composent mais aussi de leur nombre. Si les éléments de base sont des colloïdes, les agrégats, formés de façon irréversible, peuvent contenir jusqu'à plus de 10 000 éléments de base. Dans certains cas, leur fragile structure filamenteuse peut être encore décrite au moyen de la notion de fractale. Cette description est d'autant plus vrai que le nombre de particules formant l'agrégat est grand.

Par ailleurs, les agrégats font l'objet d'une recherche très active aux multiples applications : agrégats atomiques, moléculaires. . . En laboratoire, les agrégats sont produits de diverses manières : condensation d'un gaz par détente, impact d'ions ou d'un faisceau laser sur une surface, évaporation thermique. . .

### **Exemple des agrégats de suie**

Les particules de suie sont constituées d'un ensemble de composés chimiques, provenant de la combustion incomplète de combustibles. Celles-ci résultent de l'agglomération de particules sphériques majoritairement constituées de carbone : les monomères. Ces derniers se forment par condensation d'hydrocarbures aromatiques dans les zones riches des flammes. Cet agencement confère donc aux suies un caractère fractal.

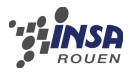

# **2.4.2 La théorie de la percolation**

Comme on a pu le voir, la formation d'agrégats est étroitement liée à la notion de mouvement brownien (mouvement aléatoire de particules), elle même liée à la notion de diffusion, c'est à dire le mouvement aléatoire d'un fluide dans un milieu déterminé.

### **Définition**

La percolation peut être défini comme **le concept dual de la diffusion** : le mouvement du fluide est-ici déterminé lors de sa traversée d'une structure aléatoire. L'aléa ne se trouve plus dans le mouvement du fluide mais dans le milieu à travers lequel il évolue.

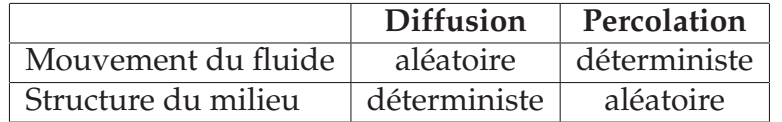

La percolation peut alors s'envisager comme un problème de **transmission de l'information** – au sens large – entre un certain nombre de **sites**, suivant des **liens d'efficacité aléatoire**. Suivant que la proportion de liaisons actives est ou non supérieure à une valeur seuil – notée  $p_c$ , il existe ou non la **possibilité de transmettre une information à grande distance**.

La percolation peut également s'envisager comme l'étude de l'émergence de zones aux propriétés communes dans un système binaire où une propriété peut se réaliser de deux façons, codées 0 et 1.

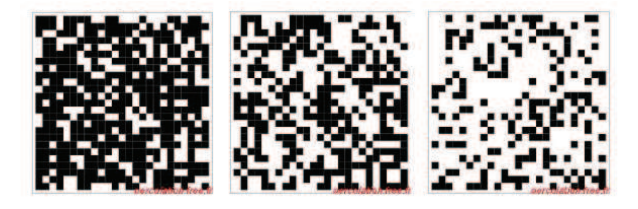

FIG. 2.22: Répartition aléatoire de deux populations sur un territoire selon leur proportion respective : l'étude de la distribution appartient à la théorie de la percolation

La théorie de la percolation décrit donc l'apparition de phénomènes critiques. Elle entre dans la catégorie des transitions de phase entre deux états caractérisés par la présence, ou non, d'un amas percolant.

#### **Seuil de percolation et amas percolant**

Soit un réseau pour lequel les sites (ou liens) sont actifs avec une probabilité p et inactifs avec une probabilité 1-p, le seuil de percolation pc est la valeur limite de  $p$  à laquelle apparaît un amas de dimension infinie (ou amas percolant) dans un réseau de taille infinie. Concrètement, pour  $p > p_c$ , une chaîne s'étend d'un côté à l'autre du système.

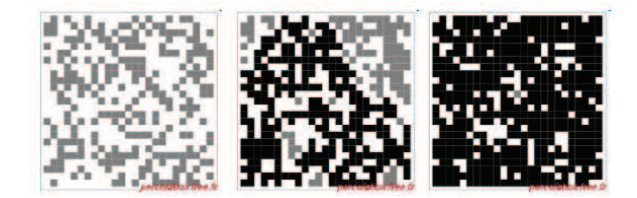

FIG. 2.23: De gauche à droite :  $p = 0.4$ ,  $p = p_c = 0.6$ ,  $p = 0.8$ . On assiste à l'apparition d'un amas percolant pour  $p = p_c$ 

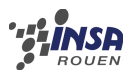

## **Quelques exemples**

**Le masque à gaz** Les masques sont constitués par des grains de carbone poreux. Les pores forment de petits réseaux aléatoires interconnectés qui, si ils sont assez larges, laissent traverser le gaz. L'efficacité du masque dépend donc du seuil de percolation : en dessous de ce seuil, le dispositif est efficace car le gaz ne peut traverser le carbone.

**De l'archipel au continent** Avec l'abaissement du niveau de la mer, le passage d'un ensemble d'île à un continent peut être décrit par la théorie de la percolation. Plus le niveau de la mer s'abaisse, plus les îles grandissent et commencent à s'unir. Lorsque le niveau de l'océan atteint une seuil critique, un continent se forme, permettant la circulation d'un point à l'autre du système sans avoir à traverser un bras de mer.

**Le mélange de deux poudres** soit un mélange constitué d'une fraction p de boules conductrices et d'une fraction  $q = 1 - p$  de boules isolantes. Pour p en dessous du seuil critique  $p_c$ , le mélange est isolant. Pour  $p$  supérieur au seuil de percolation, le mélange devient conducteur.

### **Percolation et géométrie fractale**

En percolation, **la structure des amas peut se décrire de façon efficace avec le concept de fractale**. En effet, au seuil de percolation, l'amas infini présente des « trous » de différentes tailles correspondants à des sites absents ou inactifs et présentant des **propriétés d'autosimilarité**.

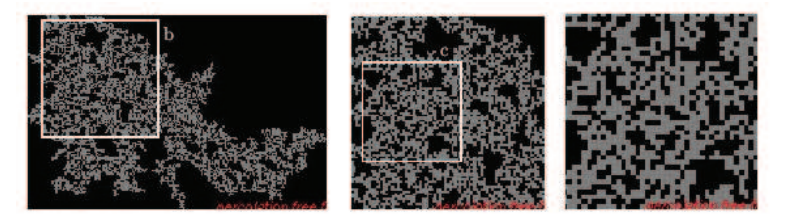

FIG. 2.24: Mise en évidence de l'autosimilarité de l'amas percolant

La structure de l'amas percolant est régis par des **lois d'échelles**, qui constituent des lois de puissance à partir desquelles on peut déterminer très précisément la dimension fractale de l'amas infini. On a donc  $D_f = 91/48 \approx 1,89$  pour un amas percolant en dimension 2. Cette dimension fractale est très comparable à celle des agrégats vus précédemment. La dimension fractale n'est donc pas suffisante pour distinguer ces deux types de structures aux caractéristiques pourtant différentes. On préfèrera alors étudier les dimensions fractales du graphe et des sous-structures de la percolation.

## **Quelques applications de la théorie de la percolation**

La géométrie fractale permet de décrire correctement des éléments caractéristiques de la théorie de la percolation. Le tableau ci-dessous présente quelques applications physiques de la percolation ainsi que les phases dont cette dernière constitue une transition.

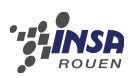

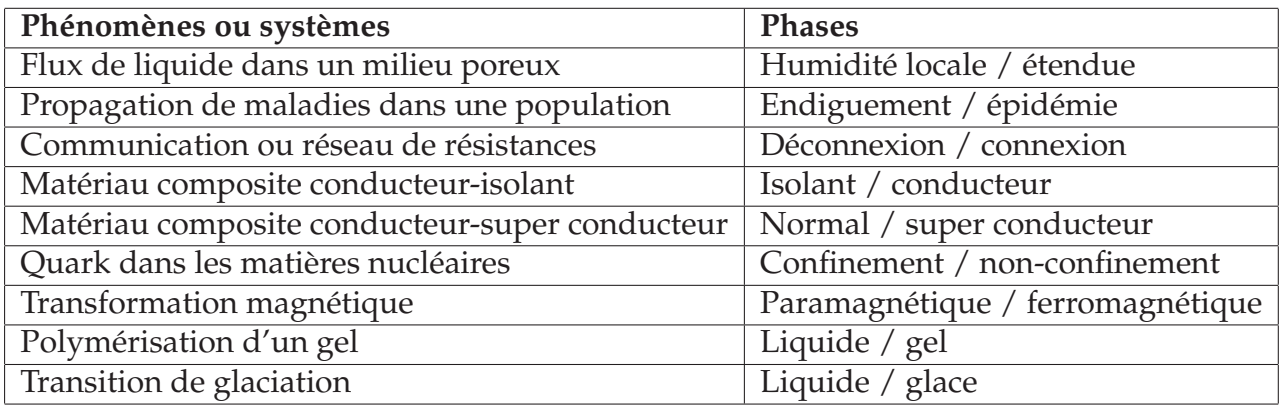

Si la théorie des fractales n'a que peu d'applications directes, elle a permis l'émergence ou le développement de nouvelles théories et de leurs applications

# **2.4.3 Le mur anti-bruit : une technologie fractale issue de la nature**

On l'a vu précédemment : les côtes maritimes présentent une géométrie fractale plus ou moins prononcée. Erodées par l'action conjointe des vagues et des vents, celles-ci se morcellent et deviennent de plus en plus irrégulières, augmentant par la même leur caractère fractal. Le phénomène est bien compris. Mais celui-ci a également inspiré les hommes qui en ont déduit une application inattendue.

En effet, en observant l'évolution des côtes dont le caractère fractal est clairement prononcé, on peut remarquer que le système n'évolue pratiquement plus, c'est-à-dire que l'érosion y est moindre que sur d'autres côtes plus régulières. On peut donc en déduire qu'une côte suffisamment irrégulière amortit la puissance érosive des vagues.

En effet, en considérant les vagues comme des ondes, on peut remarquer que celles-ci décrivent des oscillations dans un système résonateur dont les côtes constituent une frontière. Or, il semblerait que l'énergie de ces oscillations, concrètement la puissance érosive, soit plus dispersée par un résonateur irrégulier, c'est-à-dire une côte très morcelée, qui joue alors le rôle d'amortisseur.

### **Fonctionnement**

Sur une surface plane plus haute que l'amplitude de l'onde, la réflexion est totale. Les ondes incidentes et les ondes réfléchies sont identiques mais déphasées. On a une succession d'interférences constructives et destructives.

En revanche, lorsqu'une onde rencontre une surface irrégulière, le front d'onde est déformé par diffraction. On peut donc imaginer qu'un surface très morcelée provoquera des déformations complexes, donc des interférences nombreuses et donc une dissipation d'énergie plus grande.

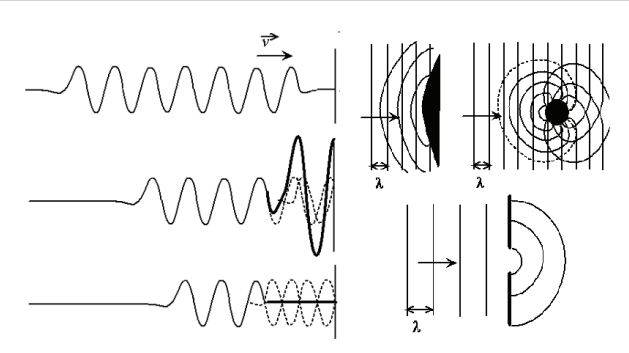

FIG. 2.25: Réflexion d'ondes planes

Fort de ces toutes ces observations, Bernard Sapoval, chercheur au Laboratoire de Physique de la Matière Condensée de Polytechnique, a décidé d'appliquer ce système dans **le domaine de l'acoustique et de l'insonorisation**, en jouant sur le rôle des irrégularités géométriques dans l'absorption sonore. Celui-ci a récemment mis au point, en coopération avec la société Colas, spécialisée dans la construction de routes, **le mur anti-bruit le plus performant jamais produit**.

Partant du principe que l'absorption sonore serait proportionnelle à la surface développée au contact des ondes sonores, ses concepteurs ont décidé d'exploiter la particularité des fractales, qui consiste en l'optimisation des surfaces de contact pour un volume fini. Le mur est donc construit sur le modèle d'une éponge de Menger, réadapté pour répondre aux contraintes de production.

En absorbant 98% de l'énergie des ondes sonores, ce mur révolutionnaire contre au moins 3 dB de plus que les murs anti-bruit classiques. Or, dans ce cas, une diminution de 3 dB correspond à 50% de réduction du volume sonore perçu par l'oreille humaine. Outre l'amélioration des matériaux de composition, ces performances impres-

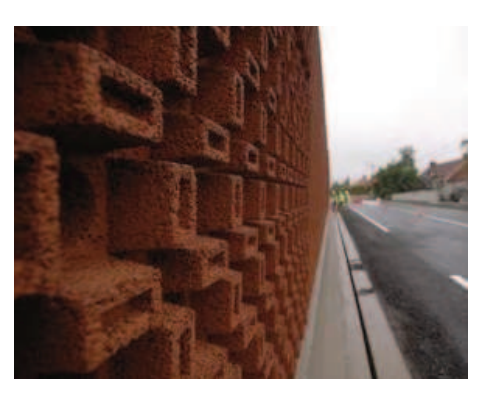

FIG. 2.26: La première implantation du mur dans l'Allier

sionnantes sont surtout dues à la structure fractale du mur : à l'échelle de la dizaine de centimètres, la présence répétée de pleins et de creux offre une efficacité 45% supérieure à celle des murs actuels.

# **2.4.4 Les dendrimères**

## **Généralités**

Un dendrimère est une macromolécule constituée de monomères qui s'associent selon un processus arborescent autour d'un cœur central plurifonctionnel – ce phénomène peut être assimilé au phénomène d'agrégation développé ci-avant.

La construction arborescente s'effectue par la répétition d'une même séquence de réactions jusqu'à l'obtention, à la fin de chaque cycle réactionnel, d'une nouvelle génération et d'un nombre croissant de branches identiques.

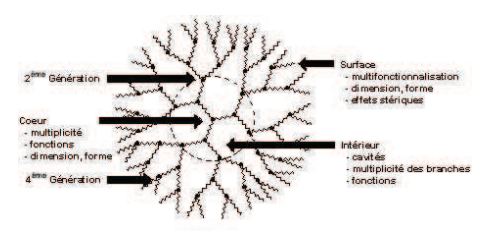

FIG. 2.27: Schéma d'un dendrimère

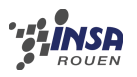

Les dendrimères présentent ainsi un phénomène d'auto-similarité et par conséquent un caractère fractal.

Le caractère fractal des dendrimères en font des polymères plurifonctionnels aux propriétés particulières de solubilité, viscosité, stabilité thermique. Ces polymères offrent une large palette d'applications allant de la chimie moléculaire et supramoléculaire à la biochimie en passant par la biologie, les nanosciences, les matériaux, etc.

### **Applications du caractère fractal des dendrimères**

Le caractère fractal des dendrimères est utilisé en catalyse moléculaire.

Il faut savoir que la découverte ou l'optimisation de catalyseurs pour une réaction donnée, mais aussi la mise au point de moyens efficaces permettant la séparation produit recherché / catalyseur font l'objet de nombreux travaux. Les dendrimères sont, dans ce cas, utilisés en tant que ligants dendritiques grâce à leur structure hyper-ramifiée et hautement fonctionnalisée. Leurs structures fractales en font ainsi des candidats à haute potentialité pour la mise au point de systèmes catalytiques performants.

Il est intéressant de savoir que Starpharma , une société australienne, a développé le premier médicament à base de dendrimères. Celui-ci est un gel topique utilisé comme condom liquide pour réduire les risques d'infection au VIH chez les femmes.

Le produit nommé VivaGel a franchi l'étape de l'expérimentation animale et les premiers essais chez l'être humain. Ce gel prévient les infections par le VIH et le HSV-2 (herpès).

Afin de réussir cela, les chercheurs ont créé un dendrimère en assemblant sur un noyau central des couches de lysine (qui est un acide aminé constituant les protéines). Ce dendrimère inhibe la fixation du virus sur les récepteurs humains.

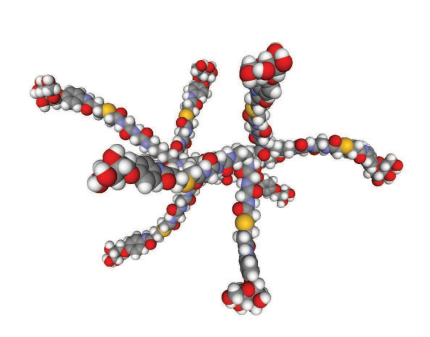

FIG. 2.28: Exemple 3D d'un dendrimère

Il est alors important de prendre conscience que les dendrimères connaissent aujourd'hui leurs premières grandes applications en médecine comme agents de diagnostic ou agents thérapeutiques notamment : prévention d'infection par des virus ou par des bactéries, thérapie de certains cancers, thérapie génique, agents de contrastes en imagerie médicale, etc. La libération lente et contrôlée de substances actives dans l'organisme représente un véritable défi – possibilité d'emprisonner des substances actives dans les cavités des dendrimères.

### **Conclusions**

Pour conclure, l'étude des dendrimères devrait connaître, dans les dix prochaines années, un essor considérable, car on a ici un matériau extraordinairement adaptable. Ses performances sont tout à fait inégalables en ce sens que sa structure, sa flexibilité, sa porosité, sa morphologie, en d'autres mots son caractère fractal peut être adapté à loisir pour l'obtention de la propriété désirée.

# **Conclusion et perspectives**

# **Conclusions sur le travail réalisé**

Pour conclure ce semestre de travail sur les fractales et leurs applications à la physique, nous pouvons dire que ce projet nous a permis d'apprendre à connaître les fractales, objet mathématique complexe que nous pouvons néanmoins retrouver partout autour de nous. En effet, nous avons pu voir que les propriétés des fractales telles que l'autosimilarité se retrouvent dans le monde vivant car elles permettent aux objets d'avoir de nombreuses caractéristiques comme par exemple la plus grande surface de contact avec le milieu extérieur dans un volume le plus restreint possible. Les applications en physique sont aussi nombreuses car les objets fractals ont des propriétés étonnantes, notamment leur comportement d'absorption des ondes et de déposition sur une surface.

# **Conclusions sur l'apport personnel de cette UV de projet**

Cette UV nous a beaucoup appris au niveau de la gestion de projet. En effet, il nous a fallu nous organiser en groupe alors que nous ne nous connaissions pas pour la plupart. Après des recherches communes sur le sujet qui nous était inconnu, un chef de groupe a naturellement été choisi (Nicolas) et nous nous sommes alors réparti le travail par affinités. Par la suite, notre groupe a plutôt bien fonctionné : nous travaillions de notre côté et nous opérions à une mise en commun de notre travail toutes les semaines afin de vérifier que chacun avançait bien et que personne n'avait de problème. Si nous avons eu la chance de ne pas rencontrer de problème majeur, la force de notre groupe a résidé dans son organisation des tâches à effectuer et dans sa gestion du calendrier.

# **Perspectives pour la poursuite de ce projet**

Si le sujet était particulièrement intéressant, nous regrettons de n'avoir pas pu dépasser le stade de la compréhension. En effet, nous n'avons pu observer que rarement le comportement fractal d'objets par nous même et nous n'avons jamais eu l'occasion de visualiser leurs propriétés physiques. Ainsi, il semble important pour la poursuite du projet de mettre en évidence l'intérêt physique des fractales à travers des applications pratiques, afin de rendre le sujet moins mathématique et bibliographique.

# **Bibliographie**

- [1] http://fr.wikipedia.org/wiki/Fractale (Valide à la date du 21/06/09)
- [2] http://fractals.iut.u-bordeaux1.fr/jpl/jpl01.html (Valide à la date du 21/06/09)
- [3] http://fractal.math.free.fr/ (Valide à la date du 21/06/09)
- [4] http://fr.wikipedia.org/wiki/Liste\_de\_fractales\_par\_dimension\_ de\_Hausdorff (Valide à la date du 21/06/09)
- [5] http://percolation.free.fr/ (Valide à la date du 21/06/09)
- [6] http://www.coria.fr/spip.php?article480 (Valide à la date du 21/06/09)
- [7] http://www.techniques-ingenieur.fr/book/af4500/ les-fractales-en-physique.html (Valide à la date du 21/06/09)
- [8] http://www.polymedia.polytechnique.fr/EnLignes/Files/ExpoPhys/ CMAPLPMC.pdf (Valide à la date du 21/06/09)
- [9] http://www2.cnrs.fr/presse/journal/1133.htm (Valide à la date du 21/06/09)
- [10] http://www.futura-sciences.com/fr/doc/t/mathematiques/d/ les-fractales\_234/c3/221/p5/ (Valide à la date du 20/06/09)
- [11] http://fractales.9online.fr/fractales/fractales.htm (Valide à la date du 20/06/09)
- [12] http://perso.telecom-paristech.fr/~kovacs/site\_web/PACE/PACE\_ partie1.php (Valide à la date du 20/06/09)
- [13] http://www.techniques-ingenieur.fr/page/af4500niv10005/ modeles-d-agregation.html (Valide à la date du 20/06/09)
- [14] http://www.lac.u-psud.fr/Interaction-agregats-surfaces (Valide à la date du 20/06/09)
- [15] http://www.cnrs.fr/Cnrspresse/n383a5.htm (Valide à la date du 20/06/09)

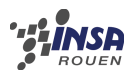

- [16] http://www-ipcms.u-strasbg.fr/spip.php?article108 (Valide à la date du 20/06/09)
- [17] http://www.unige.ch/cyberdocuments/unine/theses2002/DardelB/ these\_body.html (Valide à la date du 20/06/09)
- [18] http://fractal.math.free.fr/index.php?s=intro (Valide à la date du 10/06/09)
- [19] http://www.futura-sciences.com/fr/doc/t/mathematiques/d/ les-fractales\_234/c3/221/p7/ (Valide à la date du 22/06/09)
- [20] http://fr.wikipedia.org/wiki/Ensemble\_de\_Mandelbrot (Valide à la date du 22/06/09)

# **Annexe A**

# **Listings des programmes réalisés**

# **A.1 Programme de calcul et d'affichage de l'ensemble de Mandelbrot**

```
function [estFractal]=Fractal(a,b,imax)
      x=0:
      y=0 ;
      estFractal=0;
\mathbf{for} \mathbf{i}=0:\mathbf{inax}temp=x;
          x=x^2-yz^2+a;y=2*temp*y+b;if (x^2+y^2)<4 then
10 estFractal=estFractal+1;
          else
              break
          end;
      end;
15 endfunction
  clf;
  A=[-2:0.01:2];
  B=[-2:0.01:2];
_{20} | imax=50;
  xset("colormap",jetcolormap(imax));
  fgrayplot(A,B,Fractal);
  cont=1;
25 while cont==1 then
      [bouton,abscisse1,ordonnee1]=xclick();
      [bouton,abscisse2,ordonnee2]=xclick();
      A=[abscisse1:(abscisse2-abscisse1)/100:abscisse2];
      B=[ordonnee1:(ordonnee2-ordonnee1)/100:ordonnee2];
30 clf;
      fgrayplot(A,B,Fractal);
  end;
```
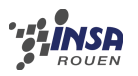

# **A.2 Programme d'application de la méthode d'autocorrélation de paire pour un agrégat 2D**

```
function [aireElementaire]=calculerIntersection(rayon,distanceIntercentre
     \lambdal = distanceIntercentre;
      R = rayon;aireElementaire = R^2*(8pi-2*\text{atan}(1/(4*R^2-1^2)))-(1/2)*\text{sqrt}(4*R^2-1))^{\wedge}2);
5 endfunction // calculerIntersection
  function [distanceIntercentre]=calculerDIC(matriceBase,matriceFinale,
     rayon,numeroLigneBase,numeroLigneFinale)
      A = matriceBase;
      B = matriceFinale;
10 n = numeroLigneBase;
      m = numeroLigneFinale;
      R = rayon;distanceIntercentre = sqrt((A(n,1)-B(m,1))^2+(A(n,2)-B(m,2))^2);endfunction // calculerDIC
15
  function [aireTotale]=calculerAireTotale(matriceBase,matriceFinale,rayon)
      A = matriceBase;
      B = matriceFinale;
      R = rayon;20 nbSpherules = 200;
      somme = 0;
      for m=1:nbSpherules
          for n=1:nbSpherules
              dic = calculerDIC(A, B, R, n, m);25 if (dic < 2*R)
                  somme = somme+calculerIntersection(R,dic)
              end;
          end;
      end;
30 aireTotale = somme;
  endfunction // calculerAireTotale
  function [matriceFinale]=calculerMatriceFinale(matriceBase,deplacement)
      matriceFinale=matriceBase+deplacement;
35 endfunction // calculerMatriceFinale
  function [deplacement]=calculerDeplacement(angle,normeDeplacement)
      nbSpherules=200;
      deplacementX=normeDeplacement*cos(angle);
40 deplacementY=normeDeplacement*sin(angle);
      for i=1:nbSpherules
          deplacement(i,1)=deplacementX;deplacement(i,2)=deplacementY;
      end;
45 endfunction // calculerDeplacement
```
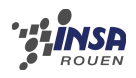

```
function [aireIntersectionMoyenne]=calculerIntersectionMoy(matriceBase,
     normeDeplacement, rayon)
      nbAngles=16;
      aireTotaleAngles=0;
50 TabSurfAngle=zeros(nbAngles,1);
      angle=0;
      for i=1:nbAngles
          angle=angle+(2*%pi/nbAngles)*i;
          deplacement=calculerDeplacement(angle,normeDeplacement);
55 matriceFinale=calculerMatriceFinale(matriceBase,deplacement);
          TabSurfAngle(i)=calculerAireTotale(matriceBase,matriceFinale,rayon
             );
          //=aireTotaleAngles+calculerAireTotale(matriceBase,matriceFinale,
             rayon);
      end;
      aireIntersectionMoyenne=mean(TabSurfAngle);
60 endfunction // calculerIntersectionMoy
  function [aireDeplacement]=calculerAireDeplacement(matriceBase)
      normeDeplacement=0;
      for i=1:400
65 normeDeplacement=normeDeplacement+5
          [aireDeplacement(i,2)]=calculerIntersectionMoy(matriceBase,
             normeDeplacement, rayon);
          aireDeplacement(i,1)=normeDeplacement;
      end;
  endfunction // calculerAireDeplacement
70
  matriceBase = fscanfMat('agregat.dat');
  matriceDonnees=calculerAireDeplacement(matriceBase);
  fprintfMat('resultats.dat',matriceDonnees);
75 |x=matriceDonnees(:,1)';
  y=matriceDonnees(:,2)';
  clf();plot2d(x,y,-3,logflag='ll')
```